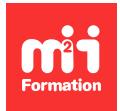

**Développez vos talents Certiiez vos compétences**

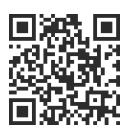

#### Autodesk

# **Revit 2022 / 2023 - Plateforme - Les bases**

5 jours (35h00) | ★★★★☆ 4.4/5 | REV-ARCH | Certification ICDL-PCIE CAO 3D (non incluse) | Évaluation qualitative de in de stage | Formation délivrée en présentiel ou distanciel

Formations Informatique › Outils de conception et modélisation pour le bâtiment et l'industrie › Autodesk

*Contenu mis à jour le 13/10/2023. Document téléchargé le 23/05/2024.*

## **Objectifs de formation**

A l'issue de cette formation, vous serez capable de :

- Utiliser les différentes fonctionnalités et les principaux concepts de Revit Architecture
- Produire des documents informatiques pour vos projets.

#### **Modalités, méthodes et moyens pédagogiques**

Formation délivrée en présentiel ou distanciel\* (blended-learning, e-learning, classe virtuelle, présentiel à distance).

Le formateur alterne entre méthode\*\* démonstrative, interrogative et active (via des travaux pratiques et/ou des mises en situation).

Variables suivant les formations, les moyens pédagogiques mis en oeuvre sont :

- Ordinateurs Mac ou PC (sauf pour certains cours de l'offre Management), connexion internet ibre, tableau blanc ou paperboard, vidéoprojecteur ou écran tactile interactif (pour le distanciel)
- Environnements de formation installés sur les postes de travail ou en ligne
- Supports de cours et exercices

En cas de formation intra sur site externe à M2i, le client s'assure et s'engage également à avoir toutes les ressources matérielles pédagogiques nécessaires (équipements informatiques...) au bon déroulement de l'action de formation visée conformément aux prérequis indiqués dans le programme de formation communiqué.

*\* nous consulter pour la faisabilité en distanciel*

*\*\* ratio variable selon le cours suivi*

#### **Prérequis**

Expérience dans la pratique d'un logiciel de dessin technique en CAO. Notions de base dans le domaine du dessin d'Architecture.

## **Public concerné**

Toute personne souhaitant connaître les techniques de conception et de modélisation numériques du bâtiment.

## **Cette formation :**

- Est animée par un consultant-formateur dont les compétences techniques, professionnelles et pédagogiques ont été validées par des diplômes et/ou testées et approuvées par l'éditeur et/ou par M2i Formation
- Bénéicie d'un suivi de son exécution par une feuille de présence émargée par demi-journée par les stagiaires et le formateur.

## **Programme**

#### **Caractéristiques du logiciel**

- Centralisation du projet
- Orientation objet sans calque
- Les différentes catégories d'objets dans le logiciel
- Représentation des objets
- Visualisation du modèle architectural
- Relation entre les différents objets
- Définition des objets
- Système de coordonnées
- Les types de ichiers

## **Méthode de travail**

- Esquisse, représentations, dessin
- Importation des fichiers (DWG, DWF, IFC...)
- Exportation des ichiers (DWG, DWF, IFC...)
- Copie d'objets

#### **Le paramétrage du dessin**

- Le contrôle des unités
- La déinition de l'échelle
- Représentation des objets
- Contrôle de l'épaisseur de ligne
- Contrôle de la visibilité des objets
- Accrochage aux objets
- Déterminer la hauteur du plan de coupe

## **Notion sur les objets du logiciel**

- Sélection d'objets
- Les grilles de positionnement
- Les toitures
- Les murs
- Intersections
- Graphisme en fonction du facteur de zoom
- Placer un mur sur un niveau particulier
- Représentation des matériaux dans les murs
- Inverser le sens de dessin d'un mur
- Découper un mur sur sa longueur
- Créer un mur en place dans un dessin
- Remplacer un style de mur par un autre
- Projeter le mur sous une toiture ou sous une dalle
- Fusion de géométrie
- Modification d'un mur vu en coupe
- Mur en périphérie d'une dalle
- Ajouter un profilé sur un mur
- Sélection d'un style de mur sur l'ensemble du projet
- Les fenêtres
- Les outils de positionnement
- Les dalles
- Contour de dalle
- Escaliers
- Rampes d'accès
- Trémie dans une dalle

#### **Gestion des surfaces et nomenclatures**

## **Présentation des documents**

#### **Impression**

## **Certiication (en option)**

- Prévoir l'achat de la certiication en supplément
- L'examen (en français) sera passé soit à la in de la formation, soit ultérieurement dans nos centres de formation
- Celui-ci se compose de 36 questions (QCM et questions à zones sensibles, en ligne) pour une durée moyenne de 35 minutes (75% de bonnes réponses sont nécessaires pour valider l'examen lié au module)

Le contenu de ce programme peut faire l'objet d'adaptation selon les niveaux, prérequis et besoins des apprenants.

## **Modalités d'évaluation des acquis**

- En cours de formation, par des études de cas ou des travaux pratiques
- Et, en in de formation, par un questionnaire d'auto-évaluation et/ou une certiication (proposée en option)

## **Accessibilité de la formation**

Le groupe M2i s'engage pour faciliter l'accessibilité de ses formations. Les détails de l'accueil des personnes en situation de handicap sont consultables sur la page [Accueil et Handicap](https://www.m2iformation.fr/accueil-et-handicap/).

## **Modalités et délais d'accès à la formation**

Les formations M2i sont disponibles selon les modalités proposées sur la page programme. Les inscriptions sont possibles jusqu'à 48 heures ouvrées avant le début de la formation. Dans le cas d'une formation financée par le CPF, ce délai est porté à 11 jours ouvrés.